Энгельсский технологический институт (филиал) федерального государственного бюджетного образовательного учреждения высшего образования «Саратовский государственный технический университет имени Гагарина Ю.А.»

Кафедра «Естественные и математические науки»

## **РАБОЧАЯ ПРОГРАММА**

по дисциплине

Б.1.3.4.2 «Моделирование информационных процессов»

направления подготовки 09.03.01 «Информатика и вычислительная техника»

профиль «Программное обеспечение средств вычислительной техники и автоматизированных систем»

Формы обучения: очная, заочная Объем дисциплины:

 в зачетных единицах: 5 з.е. в академических часах: 180 ак.ч.

Энгельс 2023

Рабочая программа по дисциплине Б.1.3.4.2 «Моделирование информационных процессов» направления подготовки 09.03.01 «Информатика и вычислительная техника», профиль «Программное обеспечение средств вычислительной техники и автоматизированных систем» составлена в соответствии с требованиями Федерального государственного образовательного стандарта высшего образования 09.03.01 «Информатика и вычислительная техника», утвержденным приказом Минобрнауки России № 929 от 19.09.2017 г., с изменениями внесенными приказом № 1456 от 26.11.2020 г

Рабочая программа:

обсуждена  $\mathbf{H}$ рекомендована  $\mathbf{K}$ утверждению решением кафедры «Естественные и математические науки» от « 20 » июня 2023 г., протокол  $N<sub>2</sub>$  30.

Заведующий кафедрой <u>– Елен</u> / Жилина Е.В. /

**одобрена** на заседании УМКН от «20» июня 2023 г., протокол № 5.

Председатель УМКН 6. Экре/ Жилина Е.В./

#### $1.$ Цели и задачи дисциплины

**Пелями** освоения дисциплины Б.1.3.4.2 «Моделирование информационных процессов» являются подготовка студентов к проектному и производственно-технологическому видам профессиональной деятельности, а именно к решению следующих задач:

- сбор и анализ информации о физической системе, необходимой и достаточной для построения искомой модели наблюдаемого явления, которым проявляет себя физическая система;

- структурирование явления в плане соотнесения особенностей его проявления по типам общепринятых классических физических систем;

- разработка (или адаптация) математической модели наблюдаемого явления с целью дальнейшего моделирования процесса или явления в широком диапазоне варьируемых параметров;

- использование математических приложений пакета MatLab 5.x, 6.x, технологий VBA или VB, подсистемы Signal Processing ToolBox (SPT) MatLab:

- разработка приложений для моделирования поведения классических физических систем.

#### 2. Место дисциплины в структуре ОПОП ВО

Дисциплина Б.1.3.4.2 «Моделирование информационных процессов» относится к части, формируемой участниками образовательных отношений Дисциплины по выбору Блока 1 «Дисциплины (модули)».

#### 3. Требования к результатам освоения дисциплины

Изучение дисциплины направлено на формирование следующих компетенций:

УК-1. Способен осуществлять поиск, критический анализ и синтез информации, применять системный подход для решения поставленных залач

Перечень планируемых результатов обучения по дисциплине, соотнесенных с планируемыми результатами освоения образовательной программы:

 $\overline{3}$ 

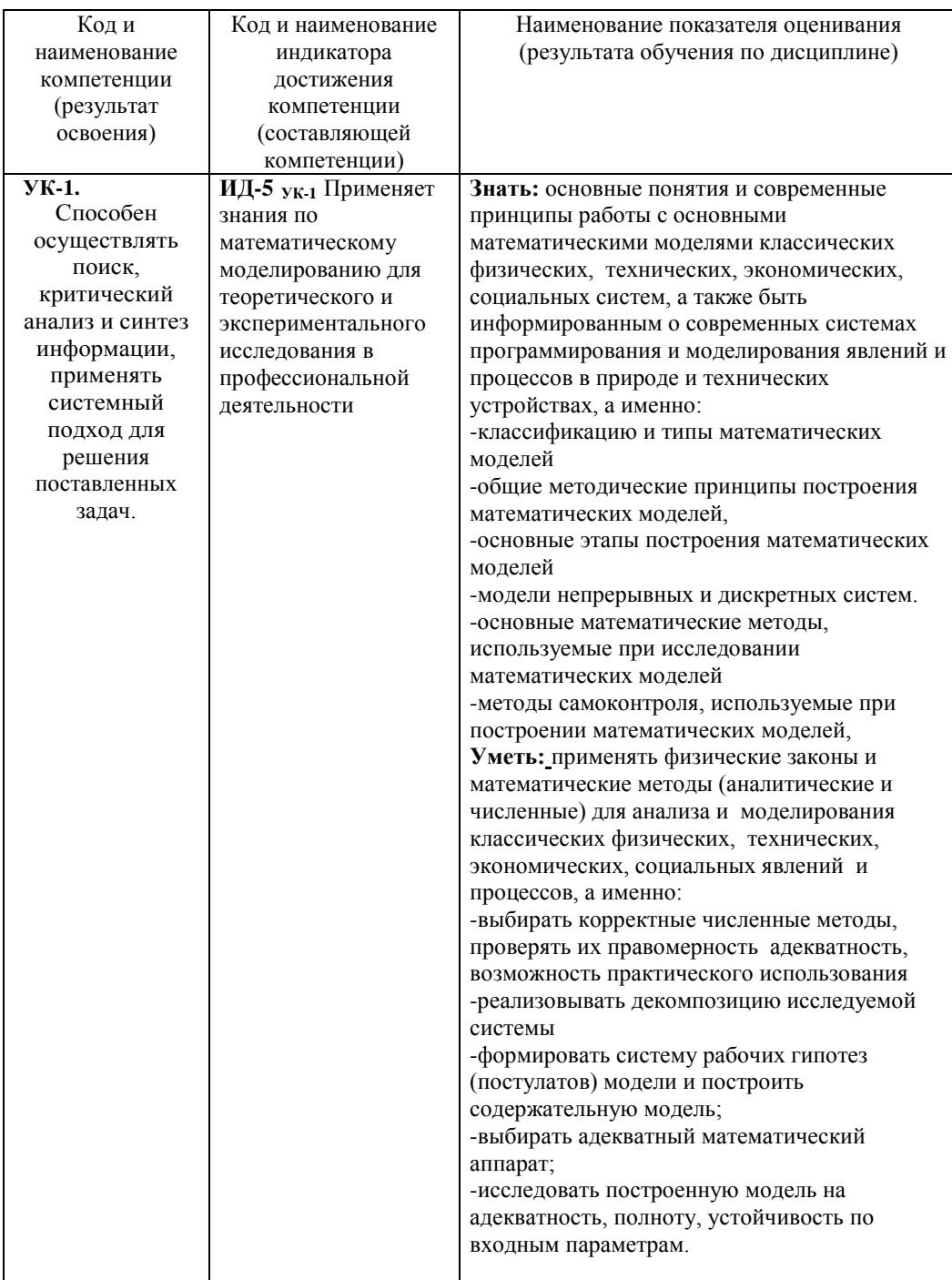

 $\overline{4}$ 

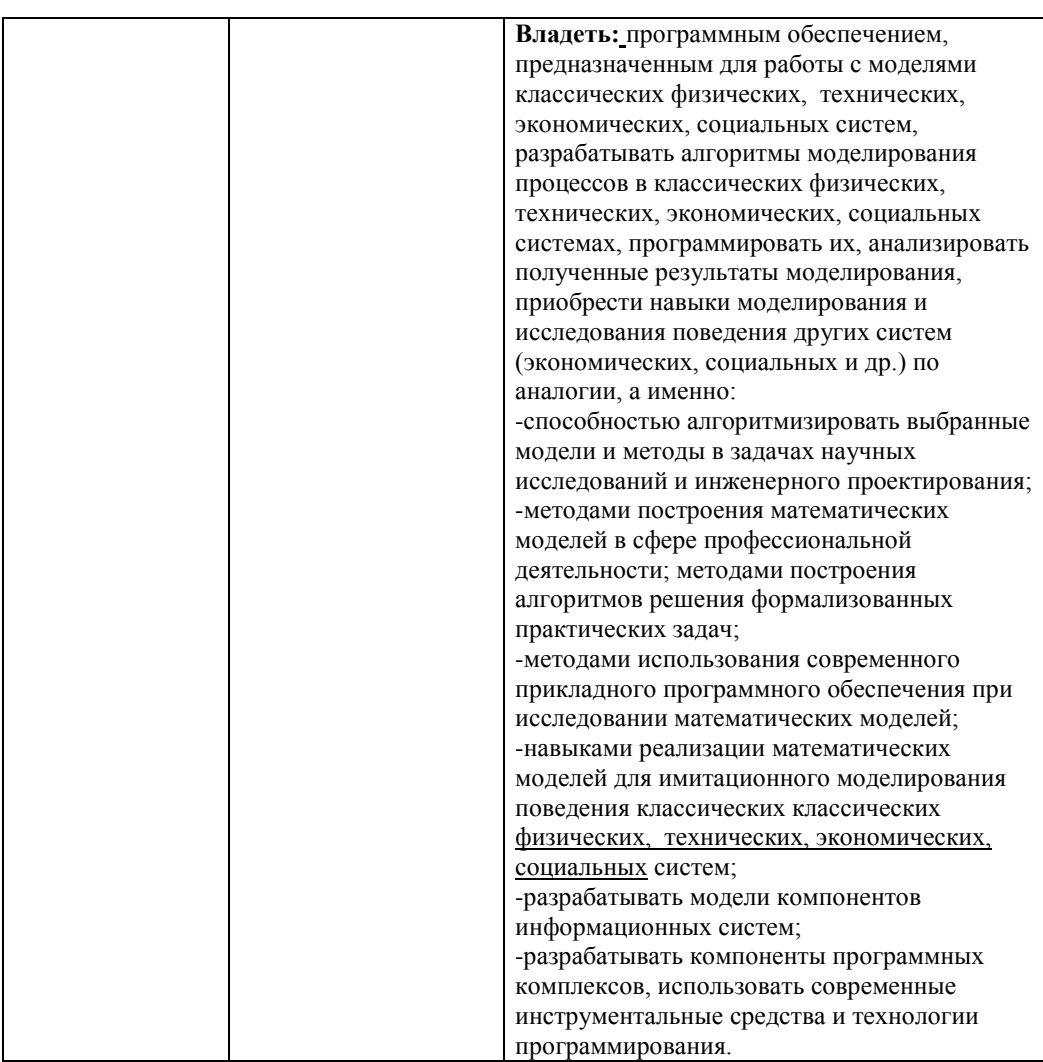

# 4. Объем дисциплины и виды учебной работы<br>*очная форма обучения*

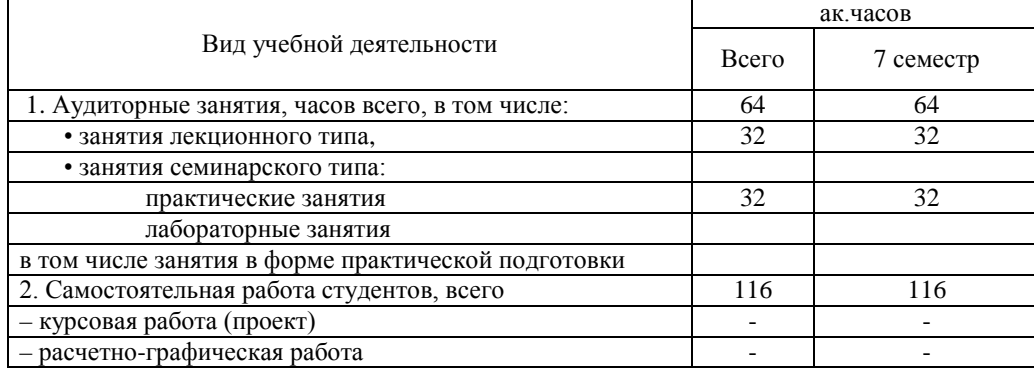

 $\overline{5}$ 

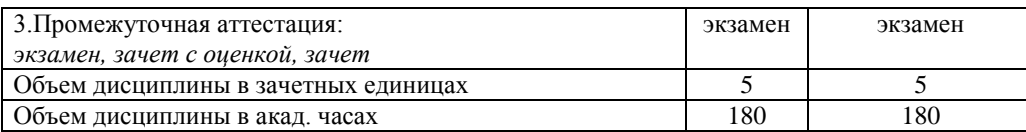

#### *очно-заочная форма обучения – не реализуется*

#### *заочная форма обучения*

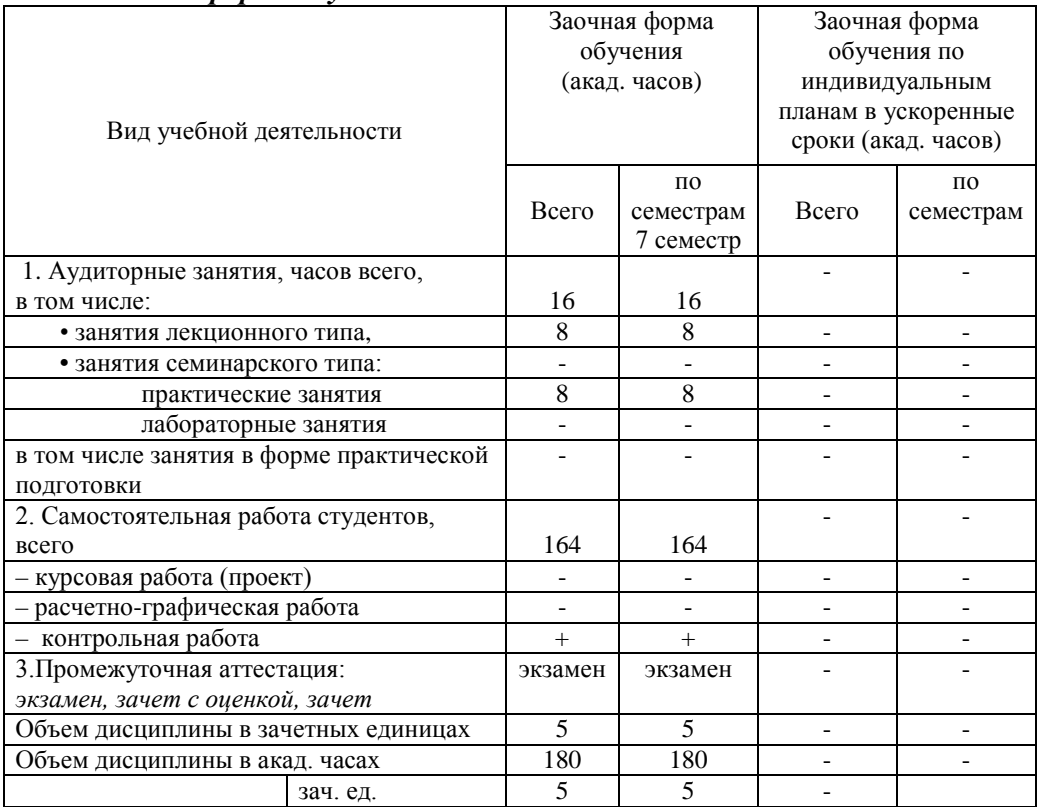

## **5. Содержание дисциплины, структурированное по темам (разделам) с указанием количества академических часов и видов учебных занятий**

## **5.1. Содержание дисциплины**

#### **Тема 1. Аналитические и численные модели физических систем**

Классификация систем и методов их моделирования. Алгоритмическое и программное обеспечение моделирования: системы и среды программирования; пакеты моделирования Роль численных методов и визуализации при моделировании. Системы моделирования и среды программирования для моделирования ФС (MatLab 6.х, Electronics Workbench, Simulink MatLAB, Visual Basic for Applications 6.0).

Динамика материальной точки. Движение тел при постоянной силе тяги. Учет сил сопротивления. Движение тела по инерции с учетом вязкого трения. Аналитические

модели. Конечно-разностные схемы численного моделирования. Аналитические и численные модели физических систем. Технологии моделирования физических систем: интегральные, – дифференциальные, – разностные модели.

Плоское движение. Движение тел под углом к горизонту. Учет сил сопротивления, пропорциональных скорости. Падение парашютиста с большой высоты с учетом сил сопротивления, пропорциональных квадрату скорости. Аналитическая и численная модели. Движение тел в поле тяготения: падение тел на гравитационные массы – расчет 2 й космической скорости.

#### **Тема 2. Технологии моделирования физических систем**

Движение тел вблизи гравитационных масс. Построение орбит движения: круговых, эллиптических, гиперболических.

Практические аспекты моделирования: траектории тел вблизи тяготеющих масс. Численный анализ движения спутников, метеоритов, комет.

Моделирование вращательного движения. Учет сил трения для вращающихся тел. Остановка колеса трением – расчет кинематических характеристик вращательного движения.

Гармонический маятник. Физический маятник при больших амплитудах. Задача о падающем карандаше. Схемы численного моделирования.

#### **Тема 3. Системы и среды программирования; пакеты моделирования. Среда визуального программирования VBA для моделирования физических систем**

Движение тел во вращающейся системе координат. Учет сил: центробежной силы инерции и Кориолиса. Разработка алгоритма моделирования траектории тела, брошенного на вращающуюся платформу.

Поле центральных сил. Моделирование движения заряженных частиц в поле неподвижного центра. Опыт Резерфорда – разработка алгоритма моделирования движения альфа-частиц.

Компьютерное моделирование двухэлектродной электронной лампы – вакуумного диода.

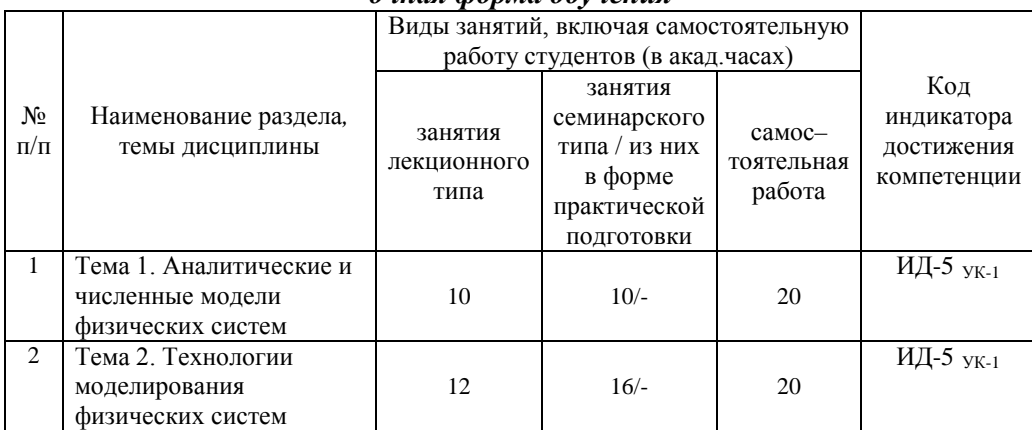

#### **5.2. Разделы, темы дисциплины и виды занятий** *очная форма обучения*

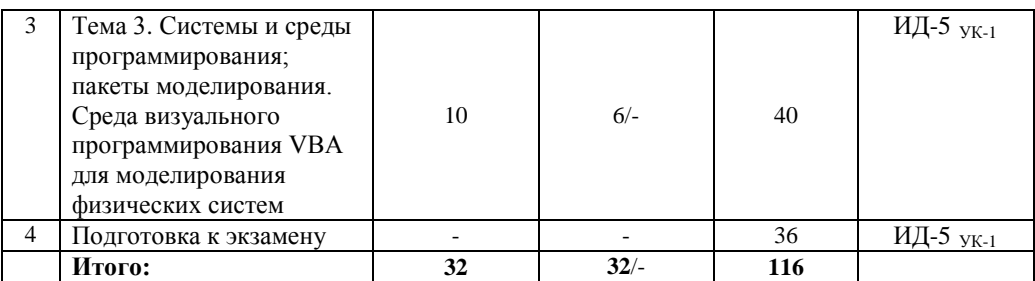

## *заочная форма обучения*

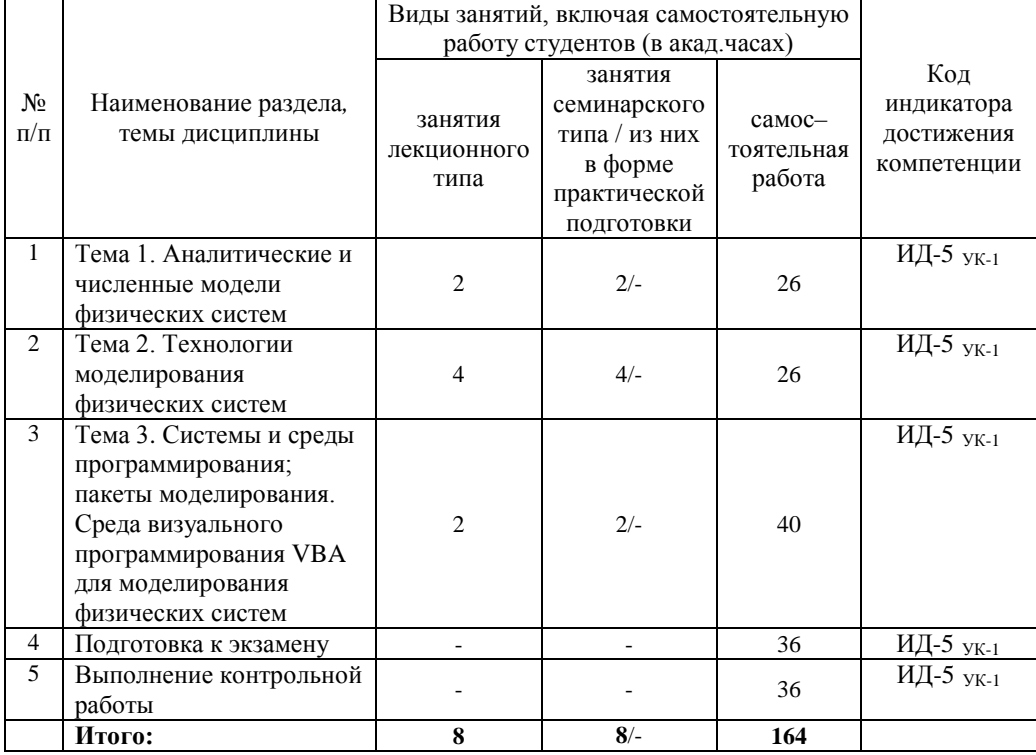

## **5.2. Перечень практических занятий**

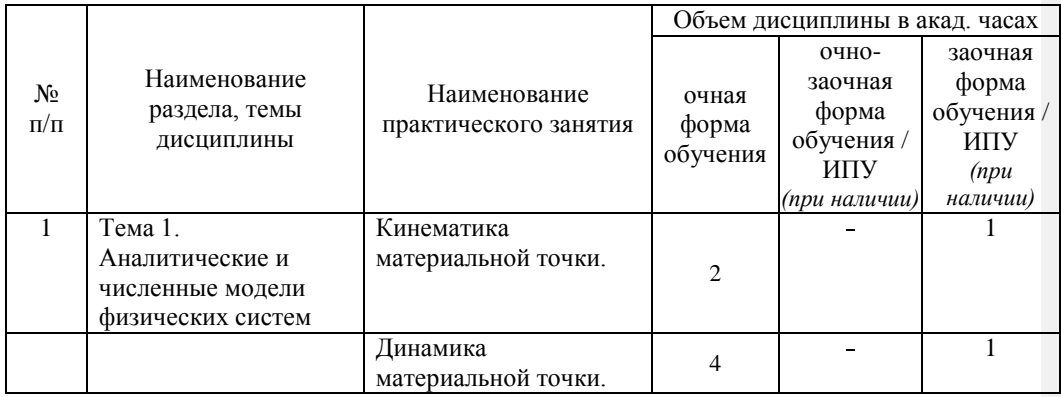

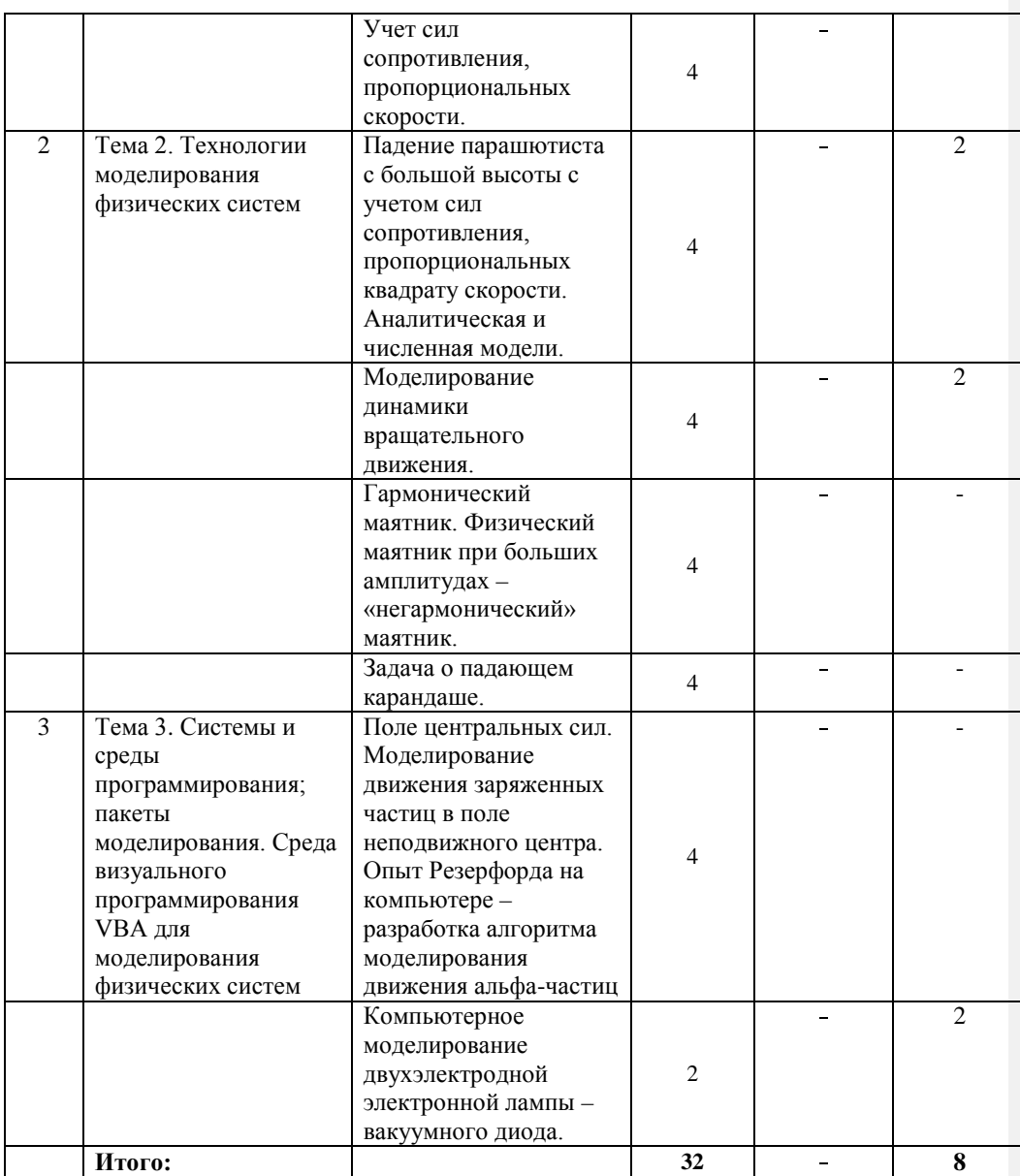

## **5.3. Перечень лабораторных работ**

*Лабораторные занятия не предусмотрены.*

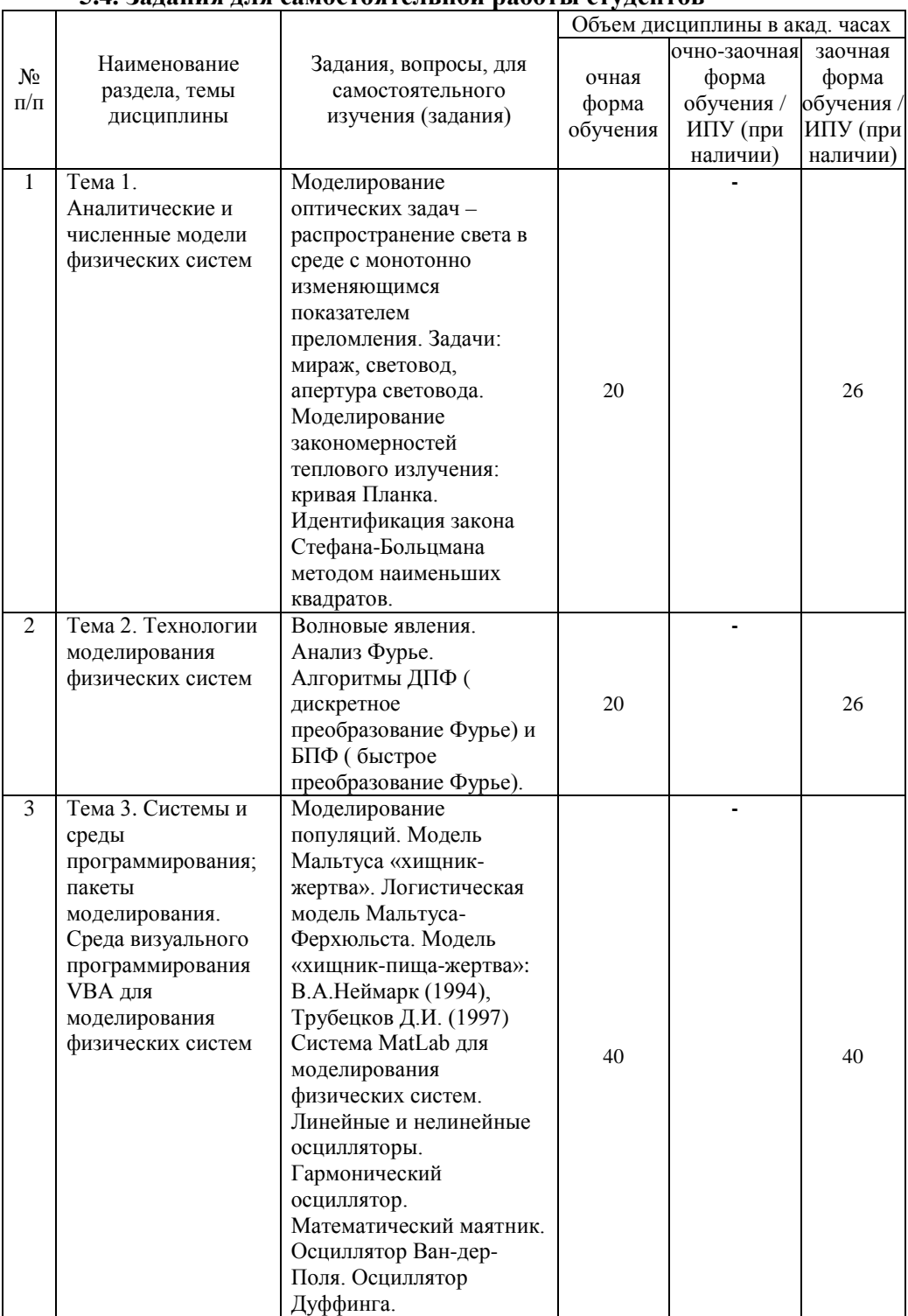

## **5.4. Задания для самостоятельной работы студентов**

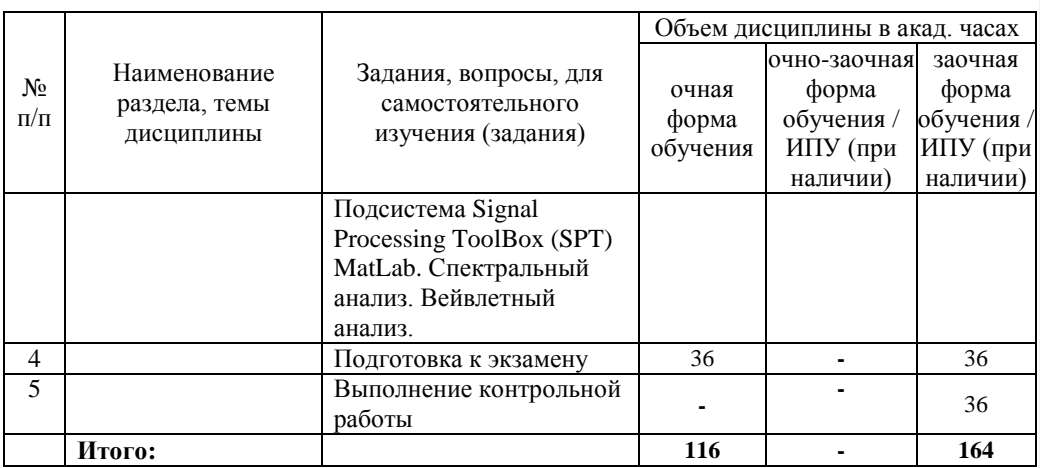

## 6. Расчетно-графическая работа

Расчетно-графическая работа не предусмотрена

#### 7. Курсовая работа

Курсовая работа не предусмотрена

## 8. Курсовой проект

Курсовой проект не предусмотрен

## 9. Контрольная работа

Трудоемкость выполнения контрольной работы составляет 36 часов.

Контрольная работа выполняется студентами заочной формы обучения в 8 семестре и включает решение задач по вариантам.

Примеры заданий для контрольной работы

1. Найти значение скорости равномерного движения при постоянной силе тяги и сопротивлении, пропорциональном скорости.

$$
m\frac{d^2}{dt} = F_T - A\frac{d}{dt}x = 0 \rightarrow V_{\text{pagn}} = \frac{F_T}{A}
$$

2. Получить формулы для численного моделирования движения тела при сопротивлении, пропорциональном скорости.

$$
m\frac{d^2x}{dt^2} = F_T - A\frac{dx}{dt}
$$
  
\n
$$
\left\{\frac{d}{dt} \times \frac{dV}{dt}\right\} = \left\{\begin{array}{l}\nx_{n+1} = x_n + V_n \cdot \Delta t \\
x_{n+1} = x_n + V_n \cdot \Delta t \\
\frac{d}{dt} = \frac{F_T}{m} - \frac{A}{m}V\n\end{array}\right\}
$$
  
\n
$$
V_{n+1} = V_n + \frac{F_T - AV_n}{m} \Delta t
$$
  
\n
$$
t_{n+1} = t_n + \Delta t
$$
  
\n
$$
n = 0, x_n = x_0; V_n = V_0; t_n = t_0
$$

Примечание [ЛНМ1]: Объем часов на выполнение курсового проекта (из<br>CPC – не менее 20%).

3. Написать фрагмент программного кода, реализующего моделирование движения тела массы 10т, при силе тяги  $F_T = 1.5$  т при сопротивлении A=10 $\frac{\kappa}{c}$  по формулам:

$$
x_{n+1} = x_n + V_n \cdot \Delta t
$$
\n
$$
V_{n+1} = V_n + \frac{F_T - AV_n}{m} \Delta t
$$
\n
$$
A = 10 \frac{\kappa}{c} = 10 \frac{H \cdot c^2}{M \cdot c} = 10 \frac{H \cdot c}{M} \cdot \text{VP} = F/A
$$
\nSub Pashomepnoe()\nt=0: V=0: A=1E1: m=1E4: F=1.5E4: dt=0.5: VP=F/A\nmetka: V=V+(F-A\*V)\*dt/m  
\nx=x+V\*dt  
\nt=t+dt  
\nif V>=0.9\*VP then goto result  
\ngoto metka  
\nresult: MgBox t, 0,"bpema"  
\nMsgBox V,1," exopocrb"  
\nMsgBox X,2," koopquhar b

End Sub

4. Построить численную схему моделирования движения тела в воздухе под действием силы тяжести и сопротивления, пропорционального 1-й и 3-й степеням скорости.

$$
m\frac{d^2x}{dt^2} = mg - (Av + Bv^3)
$$
  

$$
\frac{dx}{dt} = v
$$
  

$$
\frac{dv}{dt} = g - \frac{Av + Bv^3}{m}
$$
  

$$
x_{n+1} = x_n + v_n \cdot \Delta t
$$
  

$$
v_{n+1} = v_n + [g - \frac{v_n(A + Bv_n^2)}{m}]\Delta t
$$
  

$$
t_{n+1} = t_n + \Delta t
$$

 $n = 0, t_n = t_0; V_n = V_0 = 0; x_n = x_0 = h$ 

5. Товарный поезд массы  $m = 2000$ т при силе тяги  $F_T = 25 \cdot 10^4$  Н и сопротивлении

 $A=10^4 \frac{Hc}{m}$  в течении 1 минуты движения без учета трения наберёт скорость, равную:  $m\frac{d^2x}{dt} = F_T - A\frac{dx}{dt}$ 

$$
\frac{dx}{dt} = v
$$
  

$$
\frac{dv}{dt} = \frac{F_T - Av}{m} = \frac{F_T}{m} \to v = \frac{F_T}{m}t = \frac{25 \cdot 10^4 \cdot 60}{2 \cdot 10^6} = 7.5 \frac{m}{c} = 27 \frac{\kappa m}{\mu ac}
$$

6. Математическая модель движения тела в среде с сопротивлением имеет вид:  $\frac{dv}{dt} = -\frac{\gamma}{m}v + a$ , rge у-коэффициент сопротивления т-масса тела а - ускорение тела v - скорость тела

Получить интеграл движения, т.е.  $v = v(t)$ , если  $v(0) = 0$ .

## 10. Оценочные средства для проведения текущего контроля и промежуточной аттестации

Оценивание результатов обучения по лисциплине и уровня сформированности компетенций (части компетенции) осуществляется в рамках текущего контроля успеваемости и промежуточной аттестации в соответствии с Фондом оценочных средств.

#### Примеры вопросов теста

1. Уравнение одномерного движения тела при постоянной силе тяги имеет вид:

2. Товарный поезд массы  $m=2000$ т при силе тяги  $F_r = 2.5 \cdot 10^4$  Н и сопротивлении A=10<sup>4</sup>  $\frac{Hc}{m}$  в течении 1 минуты движения без учета трения наберёт скорость, равную:

3. Получить интеграл для уравнения движения в воздухе при сопротивлении, пропорциональном квадрату скорости.

$$
\frac{dV}{dt} = g - \alpha V^2
$$

 $\mathbf R$ 

4. Показать, что если тело движется по круговой орбите с периодом Т, то справедлив 3-й закон Кеплера, т.е.  $\frac{T^2}{r^3} = \frac{4\pi^2}{M} = const$ 

5. Процесс зарядки изначально незаряженного электрического конденсатора в RC-цепи, к которому в момент времени t=0 приложено напряжение U, описывается дифференциальным уравнением

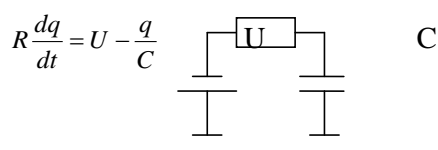

Разработать схему для численного моделирования процесса зарядки.

6. Уравнение одномерного движения тела при постоянной силе тяги и наличии сопротивления, пропорционального скорости, имеет вид:

7. Математическая модель движения тела в среде с сопротивлением имеет вид:

 $\frac{dv}{dt} = -\frac{\gamma}{m}v + a$ , где

<sup>γ</sup> -коэффициент сопротивления

*m* -масса тела

*a* - ускорение тела

*v* - скорость тела

Получить интеграл движения, т.е. *v* = *v*(*t*) , если *v*(0) = 0 .

8. Ускоренное движение товарного поезда m=2000T при силе тяги  $F_t = 2.5 \cdot 10^4$  H, происходит при учете трения:  $A = 10^4 \frac{H \cdot c}{M}$ ,  $B = 30 \frac{Hc^3}{M^3}$  и описывается моделью  $m \frac{d^2 x}{dt^2} = F_t - Av - Bv^3$  $m \frac{d^2x}{dt^2} = F_t - Av - Bv$ 

Написать фрагмент программного кода, позволяющего вычислить скорость через одно минуту от начала движения.

9. Скорость метеорита у поверхности Земли, если он падает с высоты h описывается моделью:  $V(h) = \sqrt{2gR(1 - \frac{R}{h})}$ , где R=6377 км.

Показать, что метеорит, прилетающий из космоса имеет скорость  $\approx 11,2\frac{\kappa m}{c}$ 

10.Уравнение радиоактивного распада имеет вид  $\frac{dN}{dt} = -w \cdot N$ , где

w – скорость распада =  $\frac{1}{N} \frac{dN}{dt}$ *N* 1

N(t) – количество ядер в момент t,

dN – количество распавшихся ядер за dt.

Получить аналитическую модель N(t), т.е. интеграл уравнения.

11. Найти значение скорости равномерного движения при постоянной силе тяги и сопротивлении, пропорциональном скорости.

12. Найдите положение свободно падающего тела в глубокий колодец как функцию времени, т.е. y=y(t)

13. Тело брошено под углом к горизонту со скоростью  $V_0 = 15$  м/с и движется без сопротивления. Покажите, что наибольшее расстояние, на которое может улететь тело равно 22,5 м.

14. Исходя из закона динамики вращательного движения:

 $M = I \frac{d\omega}{dt}$  момент силы  $\omega = \frac{d\varphi}{dt}$  УГЛОВАЯ СКОРОСТЬ, ПОКАЗАТЬ, ЧТО моделью

математического маятника является дифференциальное уравнение:

 $\frac{d^2\varphi}{dt^2} + \omega^2\varphi = 0$  и период колебаний определяется формулой  $T = 2\pi \sqrt{\frac{l}{g}}$ ,

где 1-длина маятника.

15. Энергетическая светимость абсолютно черного тела подчиняется закону Стефана-Больцмана  $R = \sigma T^4$ , где  $\sigma = 5.67 \cdot 10^{-8} \frac{Bm}{m^2 K^4}$ , T – абсолютная температура.

По таблице значений  $\{R_i, T_i\}_{i=1,k}$  написать программный код в системе MatLab, позволяющий вычислить  $\sigma$ - постоянную Стефана-Больцмана.

16. Получить формулы для численного моделирования движения тела при сопротивлении, пропорциональном скорости.

Вопросы для экзамена

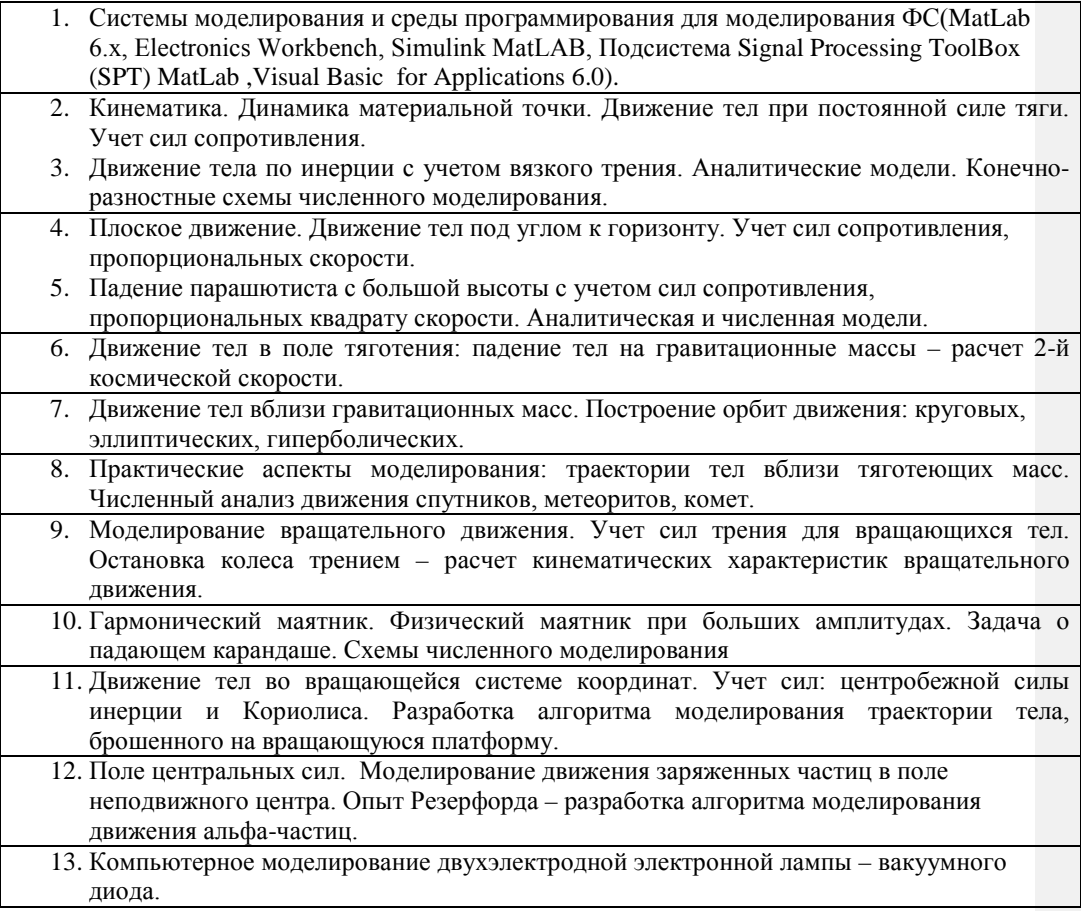

- 14. Моделирование оптических задач распространение света в среде с монотонно изменяющимся показателем преломления. Задачи: мираж, световод, апертура световода.
- 15. Моделирование закономерностей теплового излучения: кривая Планка. Идентификация закона Стефана-Больцмана методом наименьших квадратов.

#### **Тестовые задания по дисциплине (межсессионный контроль знаний)**

#### ВАРИАНТ № 1

1. Уравнение одномерного движения тела при постоянной силе тяги имеет вид:

2. Товарный поезд массы  $m = 2000$ т при силе тяги  $F<sub>r</sub> = 2.5 \cdot 10<sup>4</sup>$  Н и сопротивлении

A=10<sup>4</sup>  $\frac{Hc}{m}$  в течении 1 минуты движения без учета трения наберёт скорость, равную:

3. Получить интеграл для уравнения движения в воздухе при сопротивлении,

пропорциональном квадрату скорости.

$$
\frac{dV}{dt} = g - \alpha V^2
$$

4. Показать , что если тело движется по круговой орбите с периодом Т, то справедлив 3-й  $\frac{T^2}{I^2} = \frac{4\pi^2}{I} =$ 

$$
3aKOH \text{ Kennepa, T.e. } \frac{I}{r^3} = \frac{4\pi}{\gamma M} = const
$$

5. Процесс зарядки изначально незаряженного электрического конденсатора в RC-цепи, к которому в момент времени t=0 приложено напряжение U, описывается дифференциальным уравнением

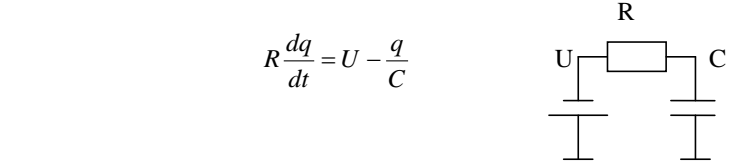

Разработать схему для численного моделирования процесса зарядки.

#### ВАРИАНТ № 2

1. Уравнение одномерного движения тела при постоянной силе тяги и наличии сопротивления, пропорционального скорости, имеет вид:

2. Математическая модель движения тела в среде с сопротивлением имеет вид:

 $\frac{dv}{dt} = -\frac{\gamma}{m}v + a$ , где <sup>γ</sup> -коэффициент сопротивления

*m* -масса тела

*a* - ускорение тела

*v* - скорость тела

Получить интеграл движения, т.е. *v* = *v*(*t*) , если *v*(0) = 0 .

3. Ускоренное движение товарного поезда т=2000T при силе тяги 
$$
F_t = 2.5 \cdot 10^4
$$
 H,

происходит при учете трения:  $A = 10^4 \frac{H \cdot c}{M}$ ,  $B = 30 \frac{HC^3}{M^3}$  и описывается моделью

$$
m\frac{d^2x}{dt^2} = F_t - Av - Bv^3
$$

Написать фрагмент программного кода, позволяющего вычислить скорость через одно минуту от начала движения.

4. Скорость метеорита у поверхности Земли, если он падает с высоты h описывается

моделью:  $V(h) = \sqrt{2gR(1-\frac{R}{h})}$ , где R=6377 км.

Показать, что метеорит, прилетающий из космоса имеет скорость  $\approx 11.2 \frac{\kappa m}{\lambda}$ 

5. Уравнение радиоактивного распада имеет вид  $\frac{dN}{dt} = -w \cdot N$ , где

w – скорость распада =  $\frac{1}{N} \frac{dN}{dt}$ 

 $N(t)$  – количество ядер в момент t, dN - количество распавшихся ядер за dt.

Получить аналитическую модель N(t), т.е. интеграл уравнения.

#### ВАРИАНТ № 3

1. Найти значение скорости равномерного движения при постоянной силе тяги и сопротивлении, пропорциональном скорости.

2. Найдите положение свободно падающего тела в глубокий колодец как функцию времени, т.е.  $y=y(t)$ 

3. Тело брошено под углом к горизонту со скоростью  $V_0 = 15$  м/с и движется без

сопротивления. Покажите, что наибольшее расстояние, на которое может улететь тело равно 22,5 м.

4. Исходя из закона динамики вращательного движения:

$$
M = I \frac{d\omega}{dt}
$$
 moment *Q*

 $\begin{cases}\n dt \\
 \omega = \frac{d\varphi}{dt}\n\end{cases}$  угловая скорость, показать, что моделью математического маятника

является дифференциальное уравнение:

 $\frac{d^2\varphi}{dt^2} + \omega^2\varphi = 0$  и период колебаний определяется формулой  $T = 2\pi \sqrt{\frac{l}{\varphi}}$ , где 1-длина

маятника.

5. Энергетическая светимость абсолютно черного тела подчиняется закону Стефана-

Больцмана  $R = \sigma T^4$ , где  $\sigma = 5.67 \cdot 10^{-8} \frac{Bm}{m^2 K^4}$ , T – абсолютная температура.

По таблице значений  $\{R_i, T_i\}_{i=1,k}$  написать программный код в системе MatLab, позволяющий вычислить  $\sigma$  - постоянную Стефана-Больцмана.

#### ВАРИАНТ № 4

1. Получить формулы для численного моделирования движения тела при сопротивлении, пропорциональном скорости.

2. Тело брошено вертикально вверх со скоростью  $V_0$ . Через какое время от начала

движения оно пройдет высоту Н?

3. Тело падает в воздухе с большой высоты. Сила сопротивления  $F = A \cdot V$ , где  $A = 50$ Нс/м, V – скорость. Масса тела m = 100 кг.

Получить модель скорости тела как функцию времени и найти скорость через большой отрезок времени от начала падения.

4. Палаюший каранлаш имеет ллину *l.* Известно, что момент силы тяжести, заставляющий карандаш падать, вращая его вокруг острия, имеет вид:  $M = mgl \sin \varphi/2$ 

Показать, что уравнения для моделирования падения карандаша имеет вид:

 $\mathbf{z}$ 

$$
\begin{cases}\n\varphi_{n+1} = \varphi_n + \omega_n \Delta t \\
\omega_{n+1} = \omega_n + (\frac{3g}{2l} \sin \varphi) \cdot \Delta t \\
t_{n+1} = t_n + \Delta t\n\end{cases}
$$

5. Известно, что условие сходимости метода Рунге-Кутта 4-го порядка, используемого при численном моделировании, записывается в виде:

$$
\Delta x \cdot \lambda \leq 2.78
$$

где  $\Delta x$ -шаг интегрирования,

 $\lambda$ -коэффициент, входящий в модельное уравнение  $\frac{dy}{dx} + \lambda y = 0$ ,  $y(0) = y_0$ 

у<sub>0</sub> - начальное условие для интегрируемой функции. Получить значение  $\lambda$  для заданного шага  $\Delta x$ , или по  $\lambda$  определить оптимальный шаг интегрирования.

#### ВАРИАНТ № 5

1. Написать фрагмент программного кода, реализующего моделирование движения тела массы 10т, при силе тяги  $F_T = 1.5$  т при сопротивлении A=10 $\frac{\kappa z}{c}$  по формулам:

 $x_{n+1} = x_n + V_n \cdot \Delta t$   $1 \kappa z = \frac{1H}{1 \frac{M}{c^2}} = \frac{Hc^2}{M}$ 

$$
V_{n+1} = V_n + \frac{F_T - AV_n}{m} \Delta t \qquad A = 10 \frac{\kappa c}{c} = 10 \frac{H \cdot c^2}{M \cdot c} = 10 \frac{H \cdot c}{M}; VP = F / A
$$

2. Написать соотношения модели плоского движения без учета сопротивления воздуха. Начальные условия:  $V(0) = V_0$ ; угол встрела (к горизонту)=  $\varphi$ .

3. Пройденный путь парашютиста при учёте сопротивления воздуха описывается

следующей моделью:

$$
S(t) = \frac{1}{\alpha} \cdot \ln\left(\frac{e^{\sqrt{\alpha g} t} + e^{-\sqrt{\alpha g} t}}{2}\right)
$$

Показать, что при больших временах

 $S(t) = \sqrt{\frac{g}{\alpha}} t - \frac{\ln(2)}{\alpha}$ , т.е. зависимость является линейной от времени и найти значение  $\alpha$ , при котором скорость равна 5 м/с.

4. Колесо, массой 1кг, распределенной по ободу радиусом 0,35м, вращается с угловой скоростью 10,5 рад/с и тормозится трением в оси; Коэффициенты сопротивления: а = 2.8  $\cdot 10^{-2}$  HMc;  $b = 9.1 \cdot 10^{-1}$  HMc<sup>3</sup>. Колесо остановится, когда угловая скорость становится равной 0.1 рад/с. Разработать численную модель, определяющую время до остановки и число оборотов.

5. Последовательно соединены резистор из металлической проволоки и полупроводниковый резистор. Температурные зависимости их сопротивлений имеют вид:

*kT W*  $R_m = R_0 \alpha T$ ;  $R_n = R_0 e^{kT}$ , где Т- абсолютная температура,  $R_0 = 125O_M$ ;  $R_0 = 5,86 \cdot 10^{-2}$  *OM*;  $\alpha = 4 \cdot 10^{-3}$  K<sup>-1</sup>

$$
W = 4.8 \cdot 10^{-20} \text{ A} \text{J} \text{C}; k = 1.38 \cdot 10^{-23} \frac{\text{ A} \text{J} \text{C}}{K}
$$

Разработайте алгоритм, позволяющий определить температуру, при которой общее сопротивление будет минимальным.

## **11. Учебно-методическое обеспечение дисциплины**

## **11.1. Рекомендуемая литература**

- 1. Захаров, О. В. Компьютерное моделирование технологических процессов и систем : учебное пособие / О. В. Захаров. — Саратов : Саратовский государственный технический университет имени Ю.А. Гагарина, ЭБС АСВ, 2023. — 160 c. — ISBN 978- 5-7433-3554-1. — Текст : электронный // Цифровой образовательный ресурс IPR SMART : [сайт]. — URL:<https://www.iprbookshop.ru/131666.html> . — Режим доступа: для авторизир. Пользователей
- 2. Боев, В. Д. Компьютерное моделирование : учебное пособие / В. Д. Боев, Р. П. Сыпченко. — 3-е изд. — Москва : Интернет-Университет Информационных Технологий (ИНТУИТ), Ай Пи Ар Медиа, 2021. — 517 c. — ISBN 978-5-4497-0888-5. — Текст : электронный // Цифровой образовательный ресурс IPR SMART : [сайт]. — URL:<https://www.iprbookshop.ru/102015.html> . — Режим доступа: для авторизир. пользователей
- 3. Истягина, Е. Б. Математическое моделирование : учебное пособие / Е. Б. Истягина, А. А. Пьяных, Т. А. Пьяных. - Красноярск : Сибирский федеральный университет, 2022. - 124 с. - ISBN 978-5-7638-4557-0. - Текст : электронный. - URL: <https://znanium.com/catalog/product/2086842> . – Режим доступа: по подписке.
- 4. Тарасик, В. П. Математическое моделирование технических систем : учебник / В.П. Тарасик. — Минск : Новое знание ; Москва : ИНФРА-М, 2022. — 592 с. — (Высшее образование: Бакалавриат). - ISBN 978-5-16-011996-0. - Текст : электронный. - URL:<https://znanium.com/catalog/product/1943585> . – Режим доступа: по подписке.
- 5. Куликов, И. М. Технологии разработки программного обеспечения для математического моделирования физических процессов. Часть 1. Использование суперкомпьютеров, оснащенных графическими ускорителями : учебное пособие / И. М. Куликов. — Новосибирск : Новосибирский государственный технический университет, 2013. — 40 c. — ISBN 978-5-7782-2195-6. — Текст : электронный // Цифровой образовательный ресурс IPR SMART : [сайт]. — URL: [https://www.iprbookshop.ru/45044.html.](https://www.iprbookshop.ru/45044.html) — Режим доступа: для авторизир. Пользователей
- 6. Клинаев, Ю.В. Компьютерное моделирование в средах программирования VBA и MatLab: Учеб. пособие. Саратов: Сарат. гос. техн. ун-т, 2002. 98 с. ISBN 5-7433-1036-Х **—** Текст : электронный— URL: <http://techn.sstu.ru/new/SubjectFGOS/InsertStatistika.aspx?IdResurs=16455&rashirenie=rar>
- 7. Принципы компьютерного моделирования. Методы численного интегрирования и дифференцирования. Случайные блуждания : Методические указания к выполнению практических работ / Ю.В. Клинаев, О.А. Монахова– Энгельс: ЭТИ (филиал) СГТУ имени Гагарина Ю.А., 2021. – 13 с. — Текст : электронный — URL: <http://techn.sstu.ru/new/SubjectFGOS/InsertStatistika.aspx?IdResurs=7832&rashirenie=doc>
- 8. Решение физических задач на компьютере : Методические указания к выполнению практических работ / Ю.В. Клинаев, О.А. Монахова– Энгельс: ЭТИ (филиал) СГТУ имени Гагарина Ю.А., 2021. – 25 с. — Текст : электронный —

URL[:http://techn.sstu.ru/new/SubjectFGOS/InsertStatistika.aspx?IdResurs=7846&rashirenie=](http://techn.sstu.ru/new/SubjectFGOS/InsertStatistika.aspx?IdResurs=7846&rashirenie=doc) [doc](http://techn.sstu.ru/new/SubjectFGOS/InsertStatistika.aspx?IdResurs=7846&rashirenie=doc)

## **11.2. Периодические издания** Не используются

## **11.3. Нормативно-правовые акты и иные правовые документы** Не используются **11.4 Перечень электронно-образовательных ресурсов**

1. Учебно-методические материалы по дисциплине Б.1.3.4.2 «Моделирование информационных процессов» (электронный образовательный ресурс размещен в ИОС ЭТИ (филиал) СГТУ имени Гагарина Ю.А. <http://techn.sstu.ru/new/SubjectFGOS/Default.aspx?kod=1680>

2. Сайт ЭТИ (филиал) СГТУ имени Гагарина Ю.А. [\(http://techn.sstu.ru](http://techn.sstu.ru/) )

## **11.5 Электронно-библиотечные системы**

- 1. «ЭБС IPR SMART»,
- 2. ЭБС «Знание»
- 3. «ЭБС elibrary»
- 4. ЭБС «КОНСУЛЬТАНТ СТУДЕНТА»

## **11.6. Ресурсы информационно-телекоммуникационной сети «Интернет»**

Не используются

**11.7. Печатные и электронные образовательные ресурсы в формах, адаптированных для студентов с ограниченными возможностями здоровья (для групп и потоков с такими студентами)** 

1. Адаптированная версия НЭБ, для использования инвалидами и лицами с ограниченными возможностями здоровья

*Обучающиеся из числа инвалидов и лиц с ОВЗ обеспечены печатными и (или) электронными образовательными ресурсами в формах, адаптированных к ограничениям их здоровья.*

## **12. Информационно-справочные системы и профессиональные базы данных**

Обучающимся обеспечен доступ (удаленный доступ), в том числе в случае применения электронного обучения, дистанционных образовательных технологий, к современным профессиональным базам данных и информационным справочным системам.

## **12.1 Перечень информационно-справочных систем**

Не используется

**12.2 Перечень профессиональных баз данных** не используется

**12.3 Перечень информационных технологий, используемых при осуществлении образовательного процесса по дисциплине, включая перечень программного обеспечения**

Образовательный процесс по дисциплине обеспечен необходимым комплектом лицензионного и свободно распространяемого программного обеспечения, в том числе отечественного производства (подлежит обновлению при необходимости).

1) Лицензионное программное обеспечение

Microsoft Windows 7, Microsoft Office 2010 (Word, Excel, PowerPoint)

2) Свободно распространяемое программное обеспечение VisualStudio

Каждый обучающийся в течение всего периода обучения обеспечивается индивидуальным неограниченным доступом к электроннобиблиотечной системе и электронной информационно-образовательной среде.

#### **13. Материально-техническое обеспечение**

Образовательный процесс обеспечен учебными аудиториями для проведения учебных занятий лекционного типа, практических занятий, групповых и индивидуальных консультаций, текущего контроля и промежуточной аттестации, помещениями для самостоятельной работы студентов.

Учебные аудитории оснащенны оборудованием и техническими средствами обучения, которые включают в себя учебную мебель, комплект мультимедийного оборудования, в том числе переносного (проектор, экран).

Помещения для самостоятельной работы обучающихся оснащены компьютерной техникой с возможностью подключения к сети «Интернет» и обеспечением доступа в электронную информационно-образовательную среду ЭТИ (филиал) СГТУ имени Гагарина Ю.А.

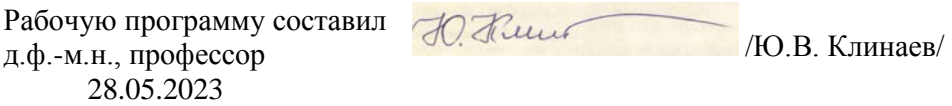

#### **14. Дополнения и изменения в рабочей программе**

Рабочая программа пересмотрена на заседании кафедры «\_\_\_\_»\_\_\_\_\_\_\_\_\_\_ 20 \_\_\_\_ года, протокол №

Зав. кафедрой  $\frac{1}{2}$ 

Внесенные изменения утверждены на заседании УМКС/УМКН «\_\_\_\_\_»\_\_\_\_\_\_\_\_\_ 20 \_\_ года, протокол № \_\_\_\_

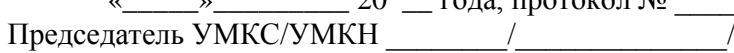